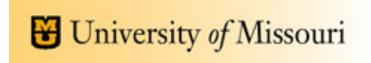

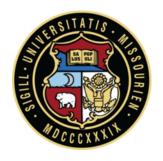

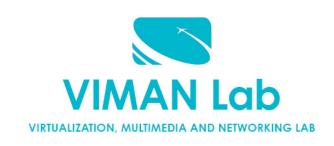

## AWS Concepts and Lab Intro

### Saptarshi Debroy, Minh Nguyen

Contact: Prasad Calyam

Slides adapted from Hwang, Fox, Dongarra &

Programming Amazon EC2, Vliet, Paganelli

## **Growth of AWS**

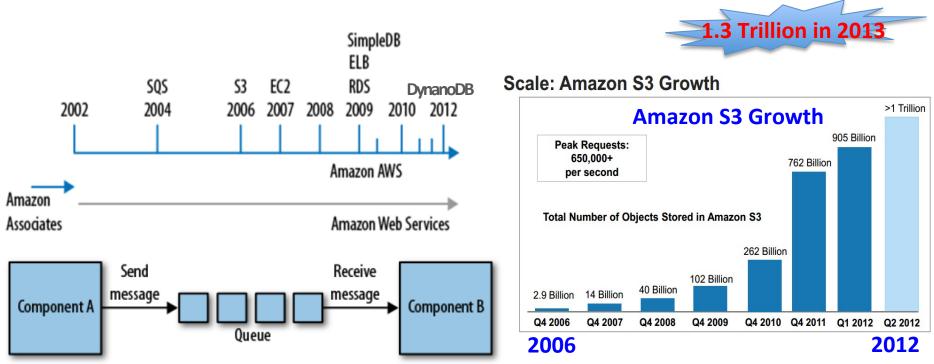

- AWS "Simple Queue Service" fosters 'decoupled' service oriented architecture message passing
  - "Developers can move data between distributed components of their applications that perform different tasks, without loosing messages or requiring each component to be always available"
- S3 Storage, EC2 Compute, ELB Load Balancing, RDS Relational Database, SimpleDB

## **AWS Free-Tier**

#### Amazon Web Services

#### Compute

EC2

Virtual Servers in the Cloud

Lambda PREVIEW

Run Code in Response to Events

#### Storage & Content Delivery

**S**3

Scalable Storage in the Cloud

Storage Gateway
Integrates On-Premises IT
Environments with Cloud Storage

Glacier
Archive Storage in the Cloud

CloudFront
Global Content Delivery Network

#### Database

RDS

MySQL, Postgres, Oracle, SQL Server, and Amazon Aurora

DynamoDB
 Predictable and Scalable NoSQL
 Data Store

ElastiCache In-Memory Cache

Redshift

Managed Petabyte-Scale Data

Warehouse Service

#### Networking

NPC

Isolated Cloud Resources

Direct Connect

Dedicated Network Connection to

AWS

Route 53
Scalable DNS and Domain Name
Registration

#### Administration & Security

Directory Service

Managed Directories in the Cloud

Identity & Access Management Access Control and Key Management

Trusted Advisor AWS Cloud Optimization Expert

CloudTrail
User Activity and Change Tracking

Config PREVIEW
Resource Configurations and
Inventory

CloudWatch
Resource and Application
Monitoring

#### Deployment & Management

Elastic Beanstalk

AWS Application Container

OpsWorks
DevOps Application Management
Service

CloudFormation Templated AWS Resource Creation

CodeDeploy Automated Deployments

#### Analytics

EMR

Managed Hadoop Framework

Kinesis

Real-time Processing of Streaming
Big Data

Data Pipeline Orchestration for Data-Driven Workflows

#### Application Services

sqs 📻

Message Queue Service

SWF
Workflow Service for Coordinating
Application Components

AppStream Low Latency Application Streaming

Elastic Transcoder

Easy-to-use Scalable Media

Transcoding

Email Sending Service

CloudSearch
Managed Search Service

#### Mobile Services

SES

Cognito
User Identity and App Data
Synchronization

Mobile Analytics
Understand App Usage Data at
Scale

SNS
Push Notification Service

#### Enterprise Applications

WorkSpaces
Desktops in the Cloud

Zocalo
Secure Enterprise Storage and
Sharing Service

# Free Usage Restrictions

#### AWS Free Tier (Per Month):

#### Elastic Compute Cloud (EC2)

- 750 hours of Amazon EC2 Linux t.2 micro instance usage (1 GiB of memory and 32-bit and 64-bit platform support) enough hours to run continuously each month\*
- 750 hours of Amazon EC2 Microsoft Windows Server† t.2 micro instance usage (1 GiB of memory and 32-bit and 64-bit platform support) – enough hours to run continuously each month\*
- 750 hours of an Elastic Load Balancer plus 15 GB data processing\*
- 30 GB of Amazon Elastic Block Storage in any combination of General Purpose (SSD) or Magnetic, plus 2 million I/Os (with EBS Magnetic) and 1 GB of snapshot storage\*

#### Simple Storage Service (S3)

 5 GB of Amazon S3 standard storage, 20,000 Get Requests, and 2,000 Put Requests\*

#### DynamoDB

25 GB of Storage, 25 Units of Read Capacity and 25 Units of Write Capacity – Enough to handle up to 200M requests per month with Amazon DynamoDB.\*\*

#### Relational Database Service (RDS)

- 750 hours of Amazon RDS Single-AZ Micro DB Instances, for running MySQL, PostgreSQL, Oracle BYOL or SQL Server (running SQL Server Express Edition) – enough hours to run a DB Instance continuously each month\*
- 20 GB of database storage, in any combination of RDS General Purpose (SSD) or Magnetic storage
- 10 million I/Os (for use with RDS Magnetic storage; I/Os on RDS General Purpose (SSD) storage are not separately billed)
- 20 GB of backup storage for your automated database backups and any user-initiated DB Snapshots

#### Simple Workflow (SWF)

 1,000 Amazon SWF workflow executions and a total of 10,000 activity tasks, signals, timers and markers, and 30,000 workflow-days.\*\*

### Simple Queue Service (SQS) and Simple Notification Service (SNS)

- 1,000,000 Requests of Amazon Simple Queue Service\*\*
- 1,000,000 Requests, 100,000 HTTP notifications and 1,000 email notifications for Amazon Simple Notification Service\*\*

#### Amazon Elastic Transcoder

 20 minutes of SD transcoding or 10 minutes of HD transcoding\*\*

#### CloudWatch

 10 Amazon Cloudwatch metrics, 10 alarms, and 1,000,000 API requests\*\*

#### Data Transfer

15 GB of bandwidth out aggregated across all AWS services\*

#### Data Pipeline

- · 3 low frequency preconditions running on AWS per month\*
- . 5 low frequency activities running on AWS per month\*

#### ElastiCache

 750 hours of Amazon ElastiCache - enough hours to run a Cache Node continuously each month.\*

#### Amazon Mobile Analytics

• 100 million free events per month\*\*

## \$100 Promotional Code/Student Tier

#### You can access -

- AmazonRedshift
- AWSDirectConnect
- AmazonCloudcast
- AWSQueueService
- AmazonVPC
- AmazonElastiCache
- AmazonSES
- AmazonSIS
- AmazonCloudSearch
- AmazonSNS
- AmazonRoute53
- AWSStorageGateway
- AmazonEC2
- AmazonDynamoDB
- ElasticMapReduce
- Amazon ETS
- AmazonSimpleDB
- AmazonRDS
- AWSDataTransfer
- AWSSupportBasic
- AmazonS3
- AmazonCloudFront
- AWSElasticBeanstalk
- AmazonGlacier
- AWS Lambda
- AWS Key Management Service
- CloudWatch
- AWS cognito
- Amazon ELB

- Students will receive a \$100 AWS usage credit code from me/TA via e-mail
- Although each assigned lab session will only use free-tier resources, the credit is helpful if there are accidental charges or if a student would like to experiment with any advanced AWS capabilities
- If a student exceeds the \$100 usage credit, he/she will be responsible for payment of any overage charges

# **Example Application Hosting in AWS**

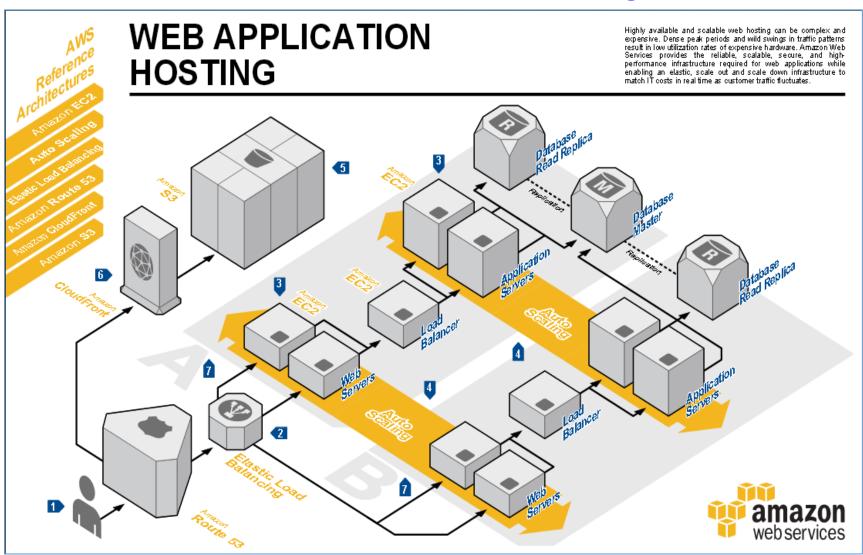

## **AWS Regions**

11 regions, 28 availability zones (1 to 6 data centers)... ~1.4 million servers worldwide!!

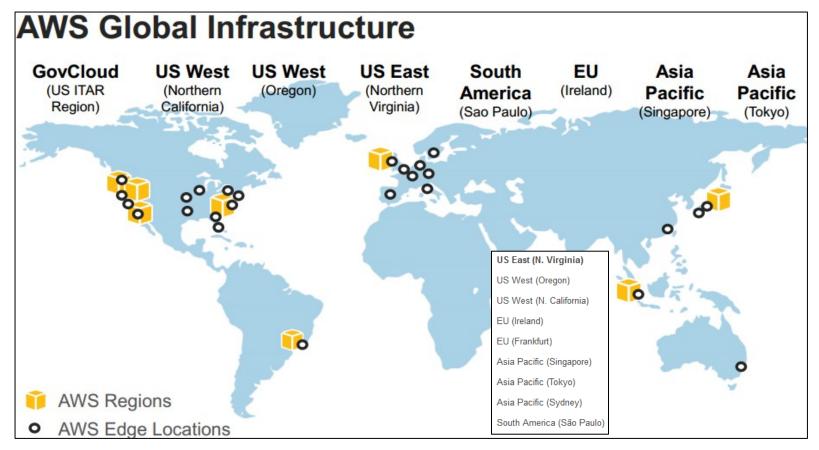

More Introduction Information about AWS at — (especially see different networking setups allowed by AWS including 'Direct Connect') <a href="http://www.slideshare.net/AmazonWebServices/03-introduction-to-aws">http://www.slideshare.net/AmazonWebServices/03-introduction-to-aws</a>

# Interesting must-read article...

- T. Morgan, "A Rare Peek Into The Massive Scale of AWS", Nov. 2014
  - http://www.enterprisetech.com/2014/11/14/rare-peek-massivescale-aws/

# Lab Steps

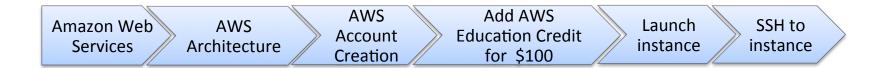

- Lab AWS Account Setup, Services Overview, Resource Discovery, and Instance Setup
- Purpose of the Lab
  - Understand definitions of various Amazon Web Services (AWS) and their use in cloud computing based web applications that are accessible over the Internet through an AWS account
  - Use the AWS account for the discovery, reservation and access of virtual compute/storage infrastructure instances

# AWS Platform Example Deployment

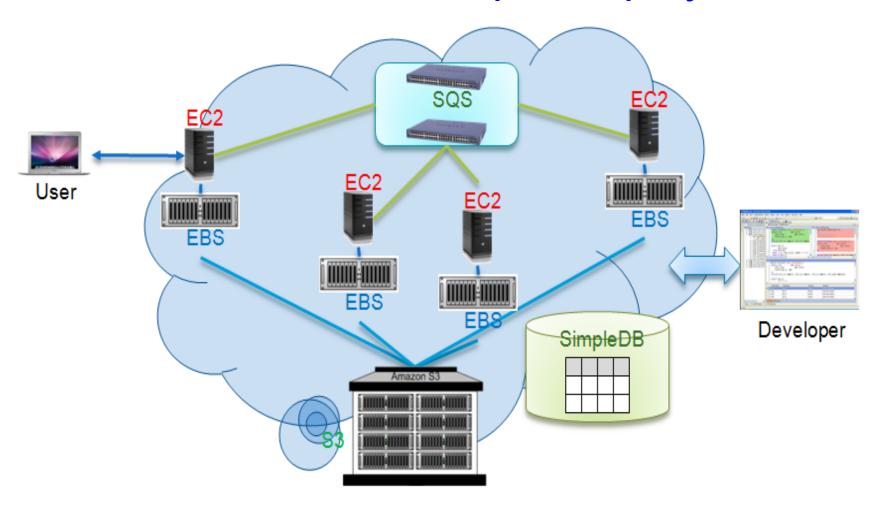

## **AWS Execution Environment**

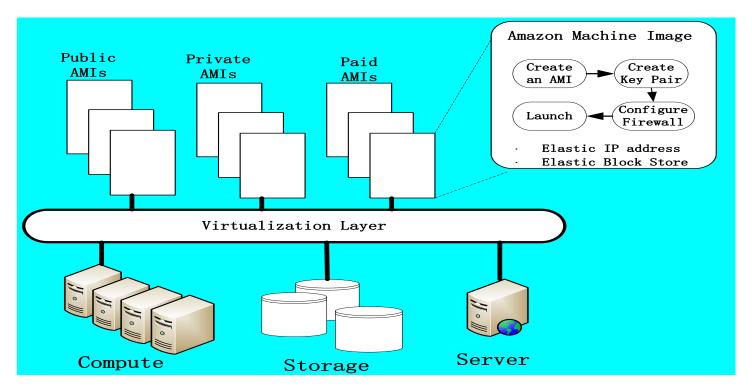

- **Private AMI:** Images created by you, which are private by default; you can grant access to other users to launch your private images
- **Private AMI:** Images created by users and released to the community, so anyone can launch instances based on them and use them any way they like
- Paid AMI: You can create images providing specific functions that can be launched by anyone willing to pay you per each hour of usage on top of AWS charges

## **AWS Access Credentials**

Credential type you use depends on the type of AWS API

### Access Keys

- To make secure REST or Query protocol requests to any AWS service API
- Parts and Usage
  - Access Key ID—Your Access Key ID identifies you as the party responsible for service requests; you include it in each request, so it's not a secret
  - Secret Access Key—Each Access Key ID has a Secret Access Key associated with it; This key is used to calculate the digital signature that you include in the request; Your Secret Access Key is a secret, and only you and AWS should have it

#### X.509 Certificates

- To make secure SOAP protocol requests to AWS service APIs
- Parts and Usage
  - X.509 Certificate holds the public key and related metadata; You include it in each service request, so it's not a secret
  - Private Key—Each certificate has a private key associated with it; Use the private key to calculate the digital signature to include in the request; Your private key is a secret, and only you should have it and AWS doesn't keep a copy

### Key Pairs

- To launch and then securely access your Amazon EC2 instances
- You can make as many as you like by giving friendly names (can't replace any particular key pair)
- Private key that you keep with you; Public key that AWS keeps to allow access

# Install your first AWS-hosted Web App!

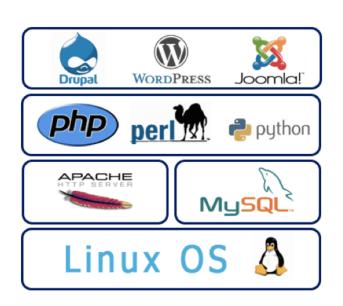

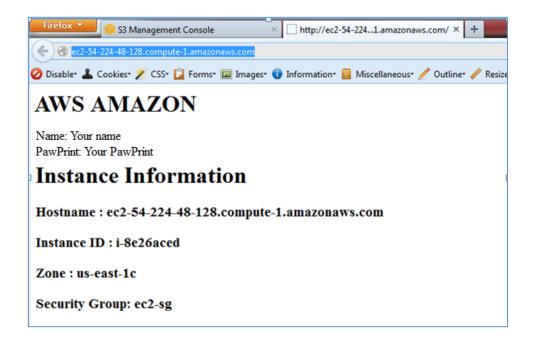

- Install HTTP, PHP and MySQL LAMP package in your instance
- Read Hostname, Instance ID, Zone and Security Group from Instances Data from metadata set and show it on the web page
- Clean-up resources remove snapshot, detach/remove volume

## Recap: Example Application Hosting in AWS

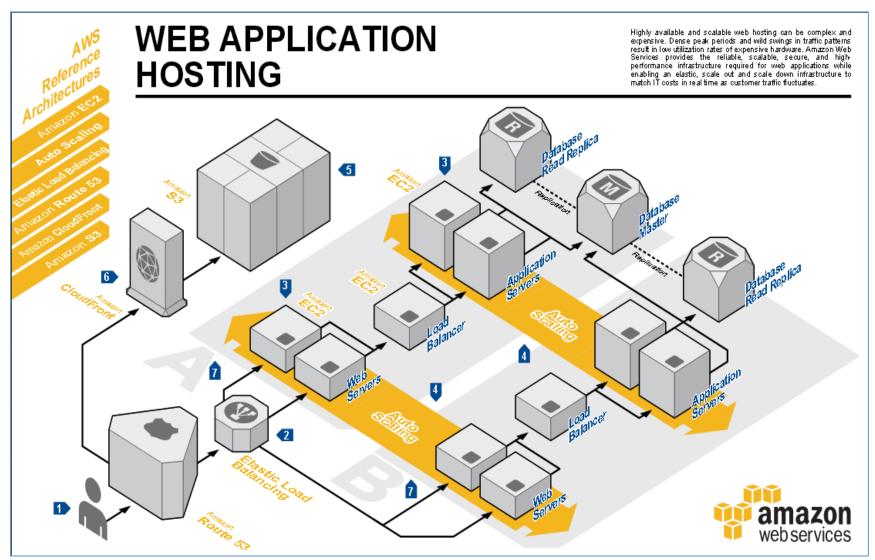

# **Cost Saving Considerations in AWS**

### On-Demand Instances

Pay for compute capacity by the hour with no long-term commitments

### Reserved Instances

 Make a low, one-time payment for each instance you want to reserve and in turn receive a significant discount on the hourly charge for that instance

## Spot Instances

 Bid on unused EC2 capacity and run those instances for as long as their bid exceeds the current Spot Price

## Other Best Practices...

- AWS Lab Reading
  - http://media.amazonwebservices.com/AWS\_Cloud\_Best\_Practices.pdf
    - Design for failure and nothing will fail
    - Decouple your components
    - Implement elasticity
    - Think parallel
    - Keep dynamic data closer to compute and static data closer to user
    - Know security and performance tradeoffs
- Another great link for high scalability, architecture case studies
  - <u>http://highscalability.com</u> 'Building bigger, faster, more reliable websites'
  - YouTube Architecture
    - http://highscalability.com/youtube-architecture
  - Good Dashboard Example:
    - http://stackexchange.com/performance